#### **Utilidad de los gráficos**.

La utilidad de un gráfico está dada porque permita representar la información de una forma precisa y concisa. En general se tiene 5 tipos de gráficos.

1) **Gráfico de Barras**, este gráfico compara las frecuencias de cada variable.

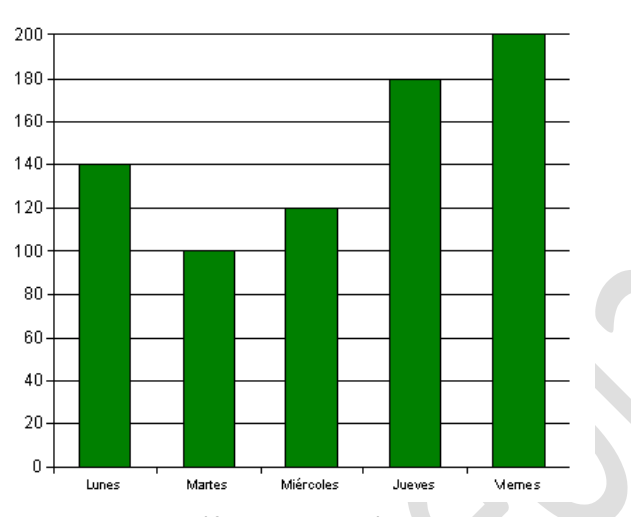

Ejemplo: Venta de Sopaipillas por día.

2) **Pictograma**, este gráfico utiliza imágenes que representan la variable.

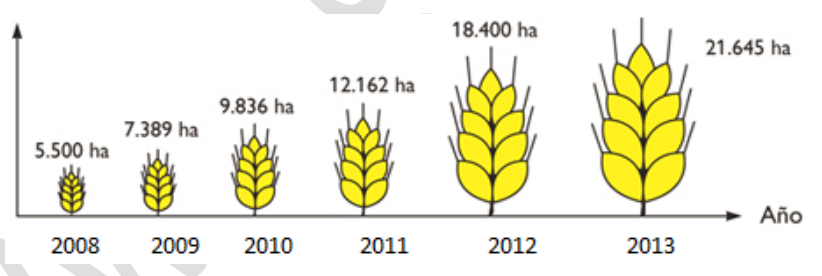

Ejemplo: Hectáreas de trigo sembrados entre 2008-2013

3) **Gráfico Circular**, este gráfico se utiliza para representar la información en porcentajes.

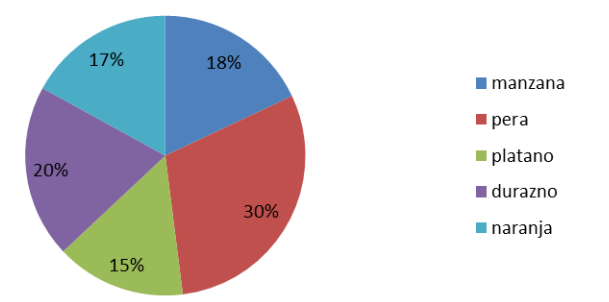

# **Frutas Preferidas por los alumnos**

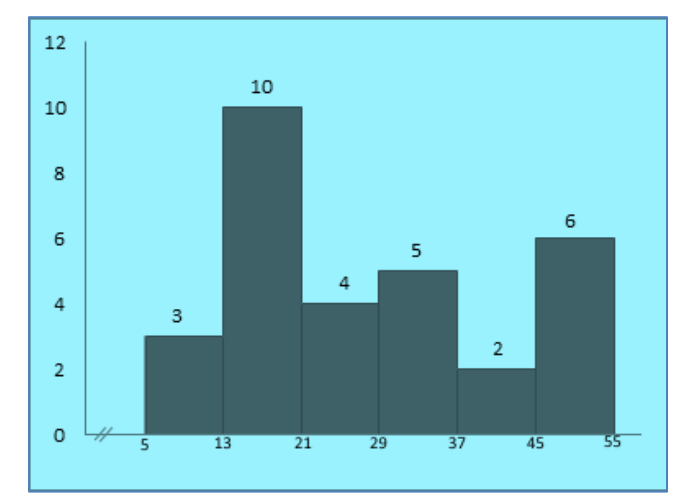

4) **Histograma**, representa información de datos agrupados.

5) **Gráfico de Dispersión**, representa la información a través de puntos en el espacio XY. Sirve para estudiar la homogeneidad op heterogeneidad de los datos.

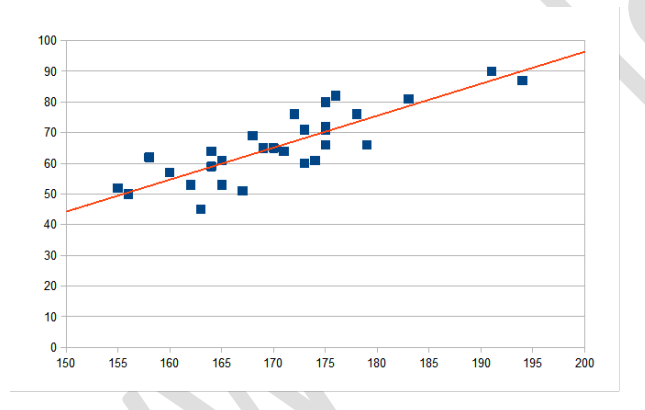

## **Confección del gráfico circular**

La dificultad en la construcción de este gráfico es que se debe cuadrar el 100% de los datos y se debe medir en grados, o sea, el círculo tiene 360° y debe representarse en ella el 100% de los datos.

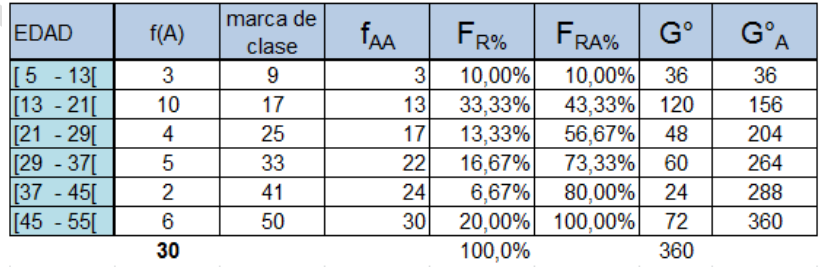

Para obtener los grados (G°), se calcula:

$$
G^{\circ} = \frac{f(A)}{n} * 360
$$

El gráfico circular queda:

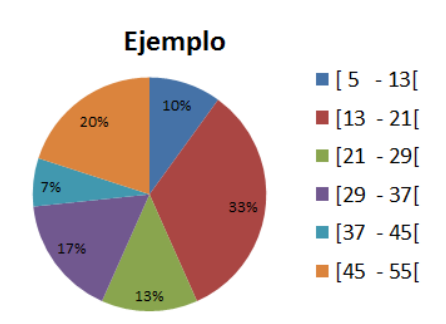

# **INDICADORES ESTADÍSTICOS**

### **1.- Medidas de Tendencia Central.**

Una medida de tendencia central es un número (estadígrafo)que se considera representativo de todos los números de una muestra, estos son tres:

- Moda ( Mo )
- Mediana (Me )
- Media arítmética  $(\bar{X})$

Estos se pueden determinar para pocos o muchos datos.

a) **Media Aritmética** (para pocos datos), es el cuociente entre la suma de todos los datos y la cantidad total de datos.

$$
\overline{X} = \frac{X_1 + X_2 + \dots + X_n}{n}
$$

$$
\overline{X} = \frac{\sum_{i=1}^{n} X_i}{n}
$$

b) **Moda:** Es la variable con mayor frecuencia absoluta, o sea, el valor que más se repite. En general, se ordenan de menor a mayor.

Ejemplo: 3,7, 8, 8, 4, 2, 8, 7, 1

En este ejemplo, Mo = 8

c) **Mediana:** es el valor central de los datos una vez que han sido ordenados,

Ejemplo: 3, 7, 8, 8, 4, 2, 8, 7, 1.

Ordenados: 1, 2, 3, 4, 7, 7, 8, 8, 8

Son 9 datos, entonces la mediana es: Me = 7